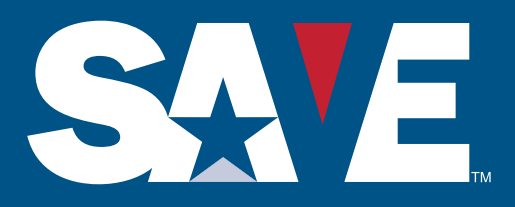

## AIRPORT OPERATOR FACT SHEET

#### **FAA EXTENSION ACT AIRPORT OPERATOR REGISTRATION**

Airport Operators may register with the Systematic Alien Verification for Entitlements (SAVE) in just three steps!

## **Apply to the SAVE Program**

#### **Begin the registration process on the SAVE website at: www.uscis.gov/save and click Register for SAVE.**

You will need to provide the name, phone number, and email address of your main Point of Contact (POC). SAVE will automatically generate an email with your POC's user name and password. After the POC logs-in and provides the requested information, SAVE will then determine if you, as an Airport Operator, are eligible to participate in the program. If eligible, we will email you the SAVE Checklist.

When responding to the questions on the checklist, state only the following in response to Part A, benefit section of the Program Registration Checklist:

- **• "Unescorted access to any Secure Identification Display (SIDA) of an airport."**
- **• State only the following as legal authority in response to both Part A and Part B.**

"FAA Extension, Safety and Security Act of 2016, Pub. L. No. 114-190, 3405(d) (July 15, 2016) and 49 U.S.C. 1540.5."

After receiving the checklist, we will review the information provided to confirm that you, as an Airport Operator, have the proper legal authority to access SAVE.

# **2 D**<br>Review & Sign Agreements **SAVE Access Granted**

Once you successfully complete Step 1 and legal authority has been approved, an assigned SAVE Agency Manager will provide you with our standard Memorandum of Agreement and anticipated collections addendum. After you review, sign and return the agreement and addendum, we will grant you access to the system.

You are now registered with SAVE! Your assigned manager will help you determine the SAVE system access method that best meets your needs and provide you with instructions for using the system, training materials, and additional support.

### **Welcome to SAVE!**